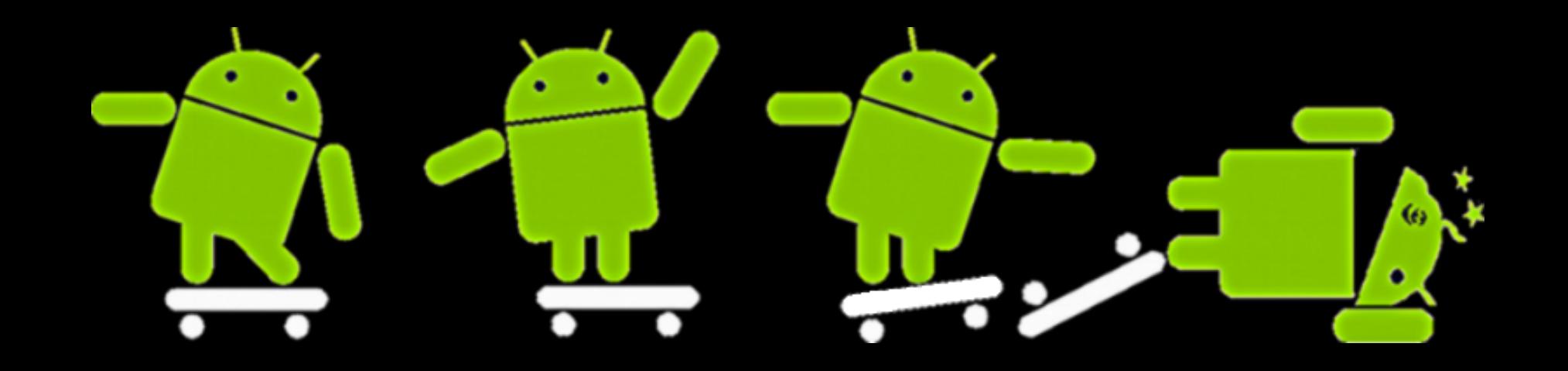

## **Reversing Android Apps**

Hacking and cracking Android apps is easy

**Tobias Ospelt** 

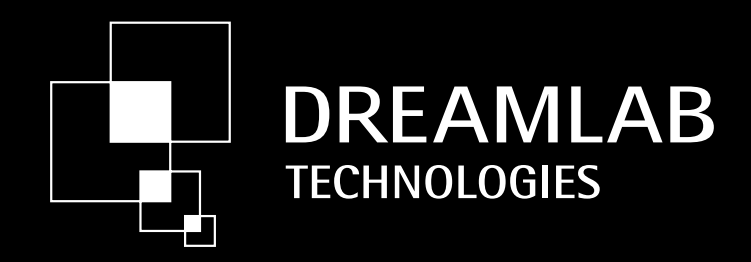

# Agenda)

- Issues (in the past)
- Android security / code concept
- Techniques for pentesters / reverse engineers
- My experiences and the general quality of apps)

#### My approach

- Bought HTC Desire/Bravo with Android 2.0 (now 2.2.0) in 2010
- Finding security related issues

#### Issues (in the past?)

#### Losing phones

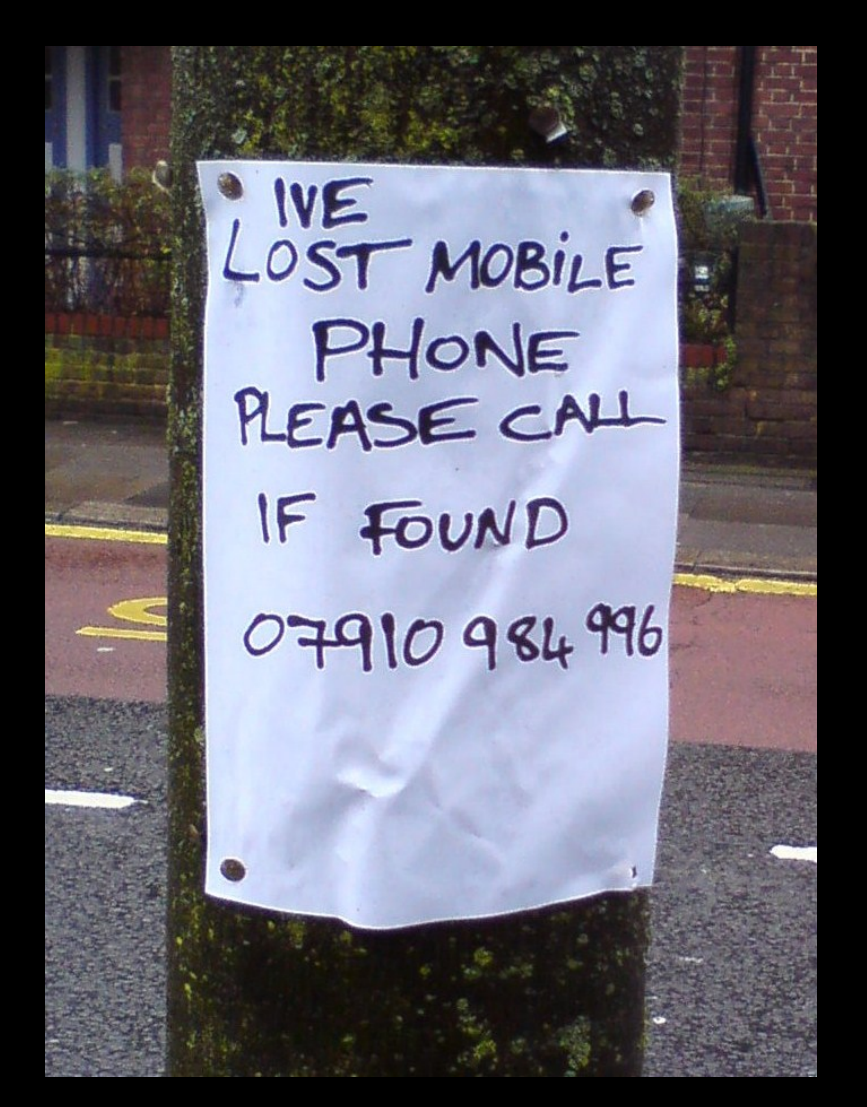

## Circumventing lock screen

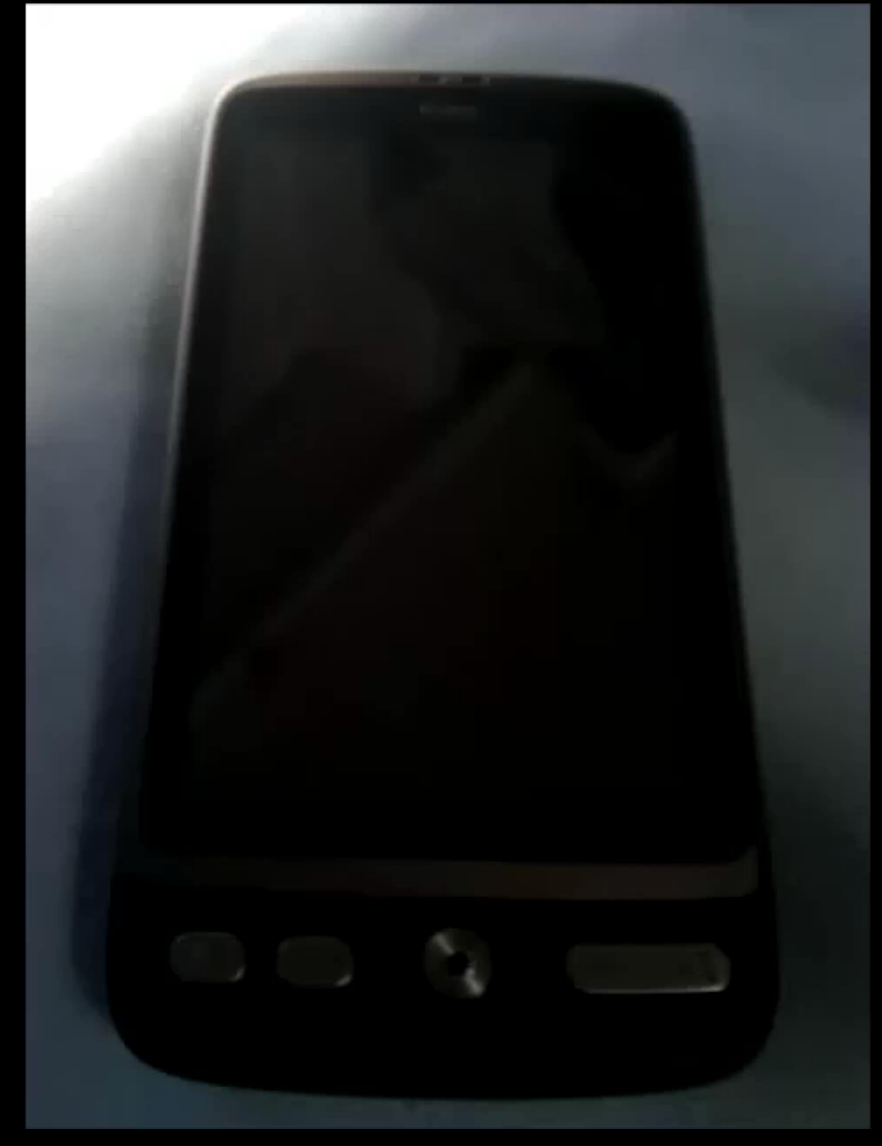

## Circumventing lock screen

- Poor lock screen implementation
	- Home button mashing, not all brands <= 2.2
	- $-$  Back button during call, not all brands  $\leq$  2.0
	- $-$  Plug into car dock, unknown
	- Gmail address & password "null", unknown
- Lock screen not activated
- USB debug on (adb shell)
- Associated Google account
- OpenRecovery, Milestone <= 2.1
- Acquire physical memory (forensic tools)

# Android or Google?

- Android is Open Source  $-$  Google is the strong force behind it
- Google Market is not (it's Google's)
- You can create your own market

#### Google Market – a feel free environment)

#### "what are you fucking to do  $\sim$ ? " + paramString + " is not exsits in this Activity !";

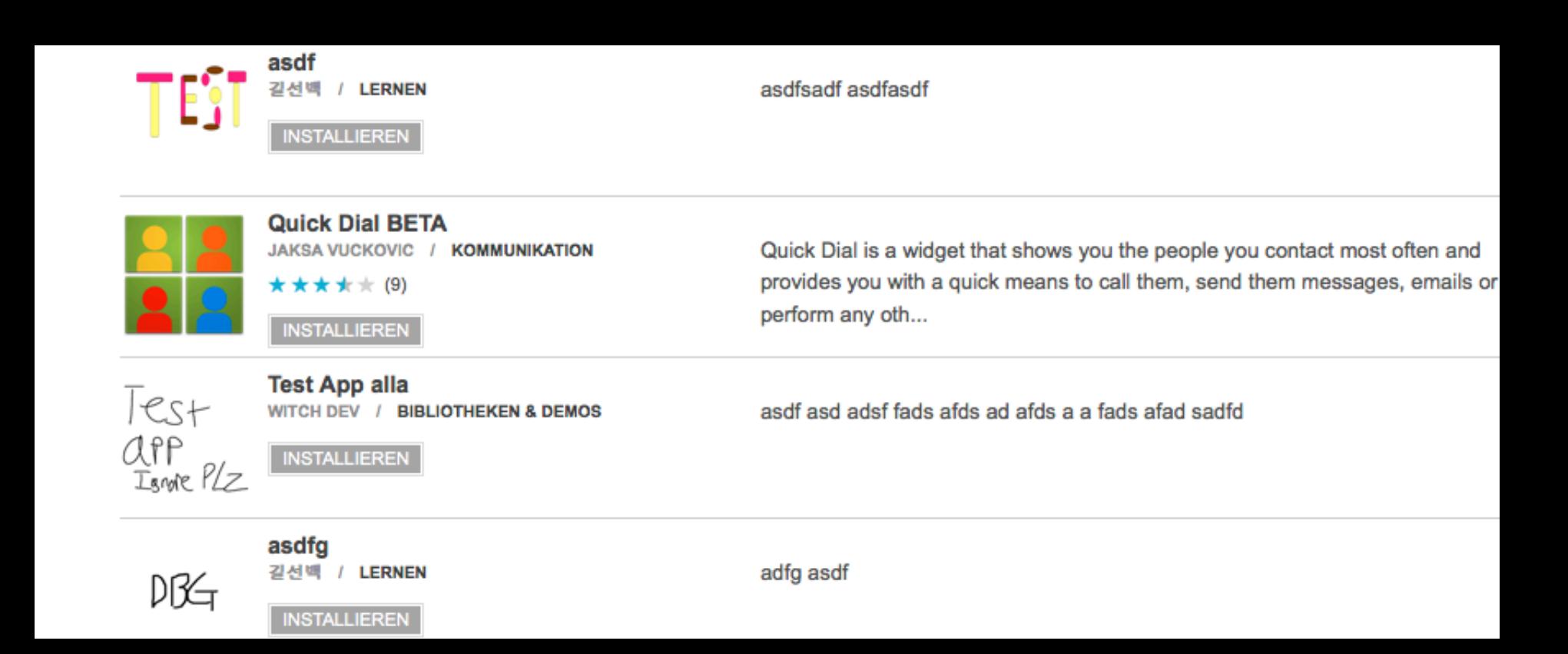

# Malware)

- Malware in the Google Market – DroidDream aka Rootcager
- Other malware (often in Chinese markets)
	- Bgserv,)Pjabbs,)Geinimi,)FakePlayer,) GingerMaster, Zeus, SpyEye

# Bring malware to the mobile

- Convince users (aka put on market)
- XSS on Google Market website
- App without permissions installs apps with permissions)
	- Angry)Birds)extra)level)malware,)fixed)
	- Browser vulnerability (cookie stealing), < 2.3.5
	- New technique going to be released in November
		- Oberheide/Lanie, Source Barcelona

#### Android Browser

• Puts nice little bookmark pics on your SD card

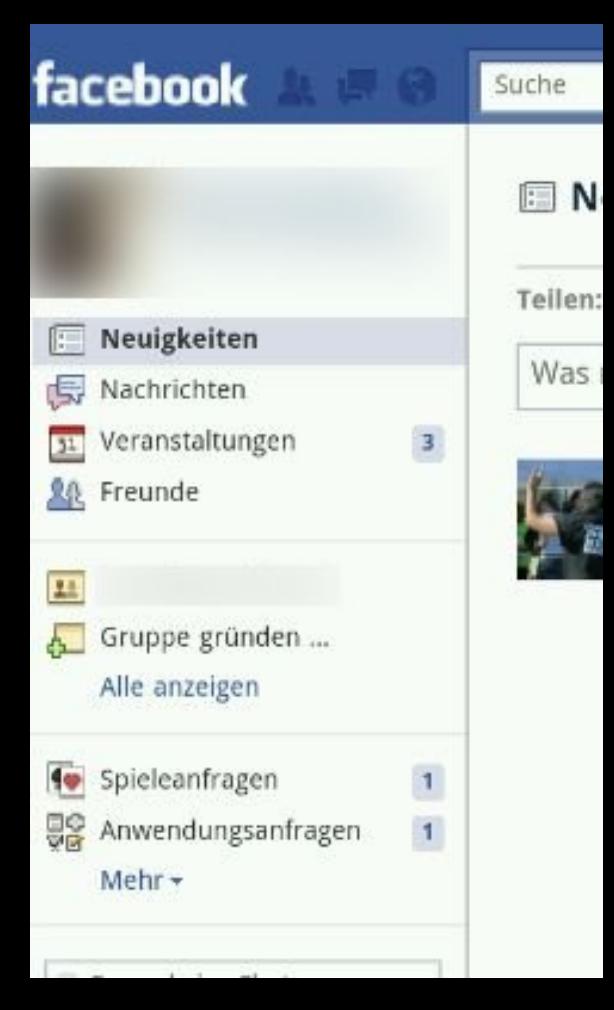

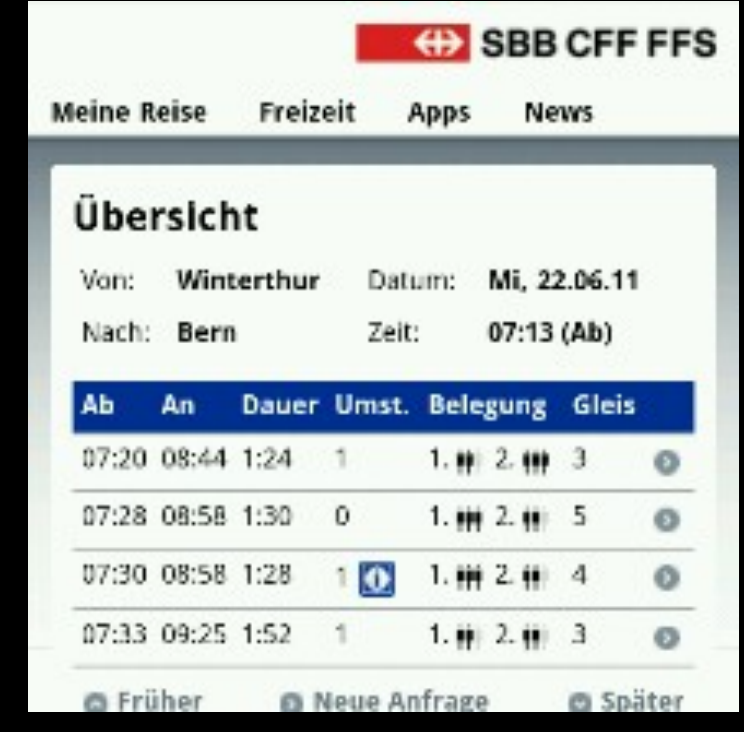

## Other issues

- Facebook-App V. 1.6 is able to read/write/edit SMS/MMS)
- Plain authentication tokens, fixed
- SMS receiver incorrect, fixed
- Htclogger, HTC only
- App reversing
- Many more

#### Nuclear chain of command...

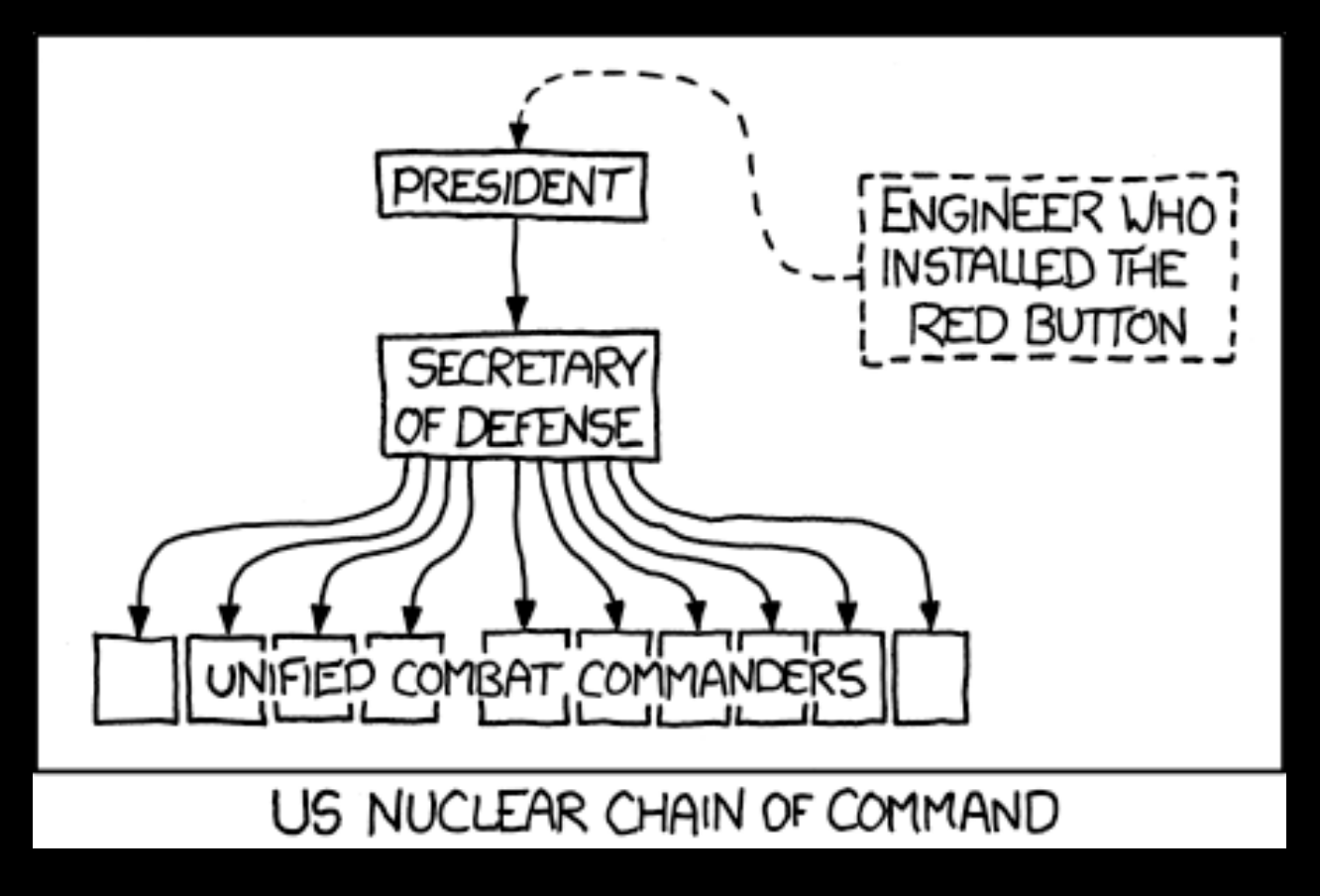

xkcd.com

#### ... is similar to the Android chain of **security**

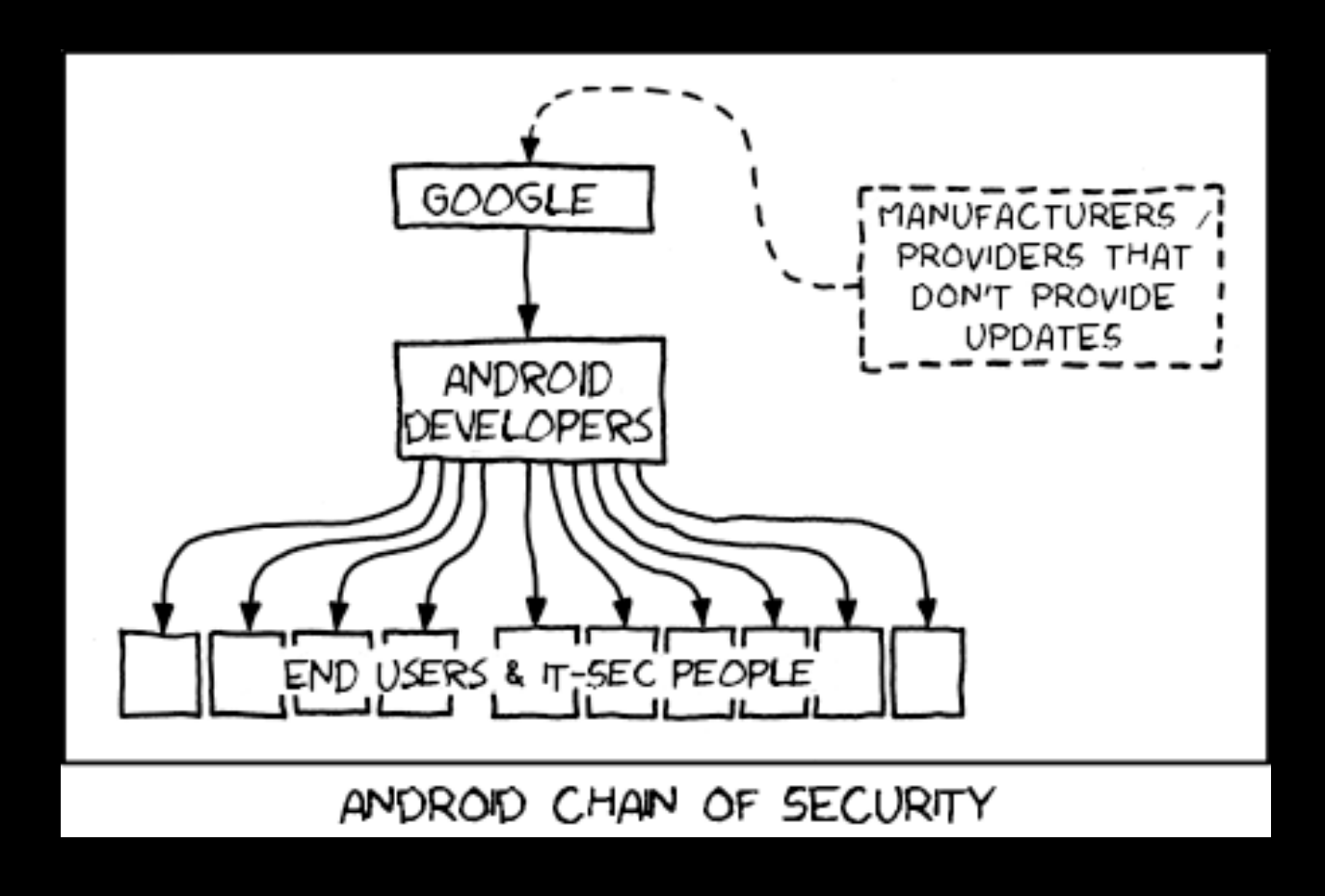

# My situation

- Bought HTC Desire in 2010
- Your phone is up to date There are no updates available for your phone. OK
- Still on Android 2.2.0, means:
	- Screen lock circumvention (button mashing)
	- Vulnerable to DroidDream malware
	- Browser vulnerability
		- Cookie stealing / XSS
		- Can be used to install apps

#### Android security / code concept

# Android code

- Write app in Java and HTML/Javascript (Android SDK)
	- $-$  The obvious approach
	- $-$  Most apps from the Google Market
	- $-$  Easy to decompile/disassemble/reassemble
- Write app in ARM native code (Android NDK)
	- $-$  Together with Java code
	- ARM Assembler Reverse Engineering and JNI
- Use a framework/generator
	- appmakr.com
	- PhoneGap
	- Others?)

Techniques for pentesters / reverse engineers

1. Getting hundrets of Android Apps (apk files)

# Obvious download approach

- Open market app on mobile
- Click app and install
- SCP apk file from phone
- $\rightarrow$  Too slow, not enough space on mobile, etc

# How to download all Android apps

- Connect mobile to laptop Wi-Fi with airbaseng / dnsmasq
- Use iptables to redirect to local Burp – thx Android for not having a proxy option
- BurpExtender to save responses with apk files
- Send mobile a HTTP 404 not found

# Install all apps?

- One HTTPS request to market.android.com
- Change the app name – com.google.android.youtube
- Modified w3af spider / regex plugin
	- Search)for)terms)A)...)ZZ)on)market.android.com
	- $-$  No restrictions (e.g. captcha) as in Google search
- Wrote script that sends HTTPS requests with app)name)

## Download environment

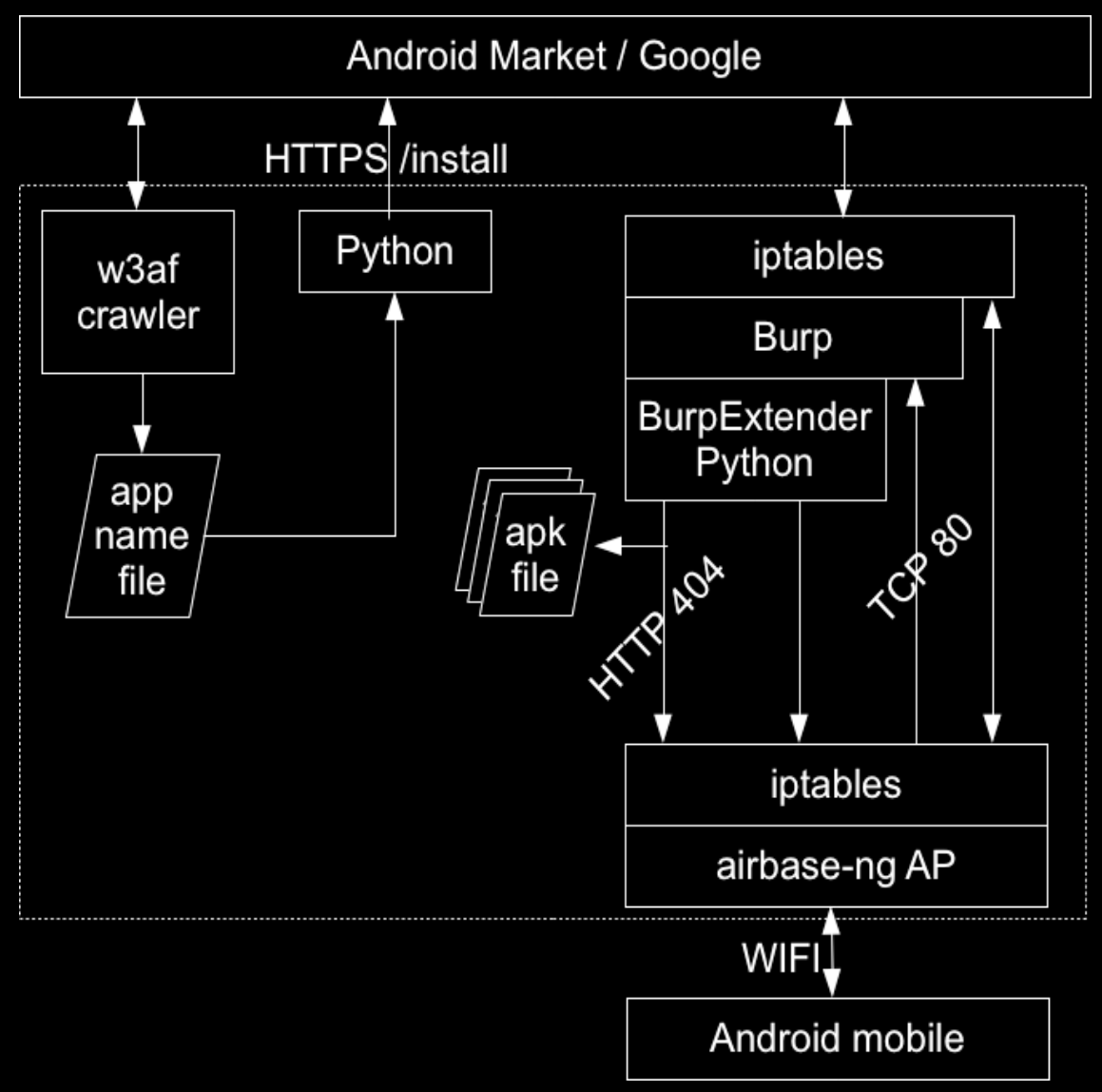

# **Metadata**

- About 300'000 apps in market
- Crawled about 10'000 app names
- Successfully downloaded and decompiled about 3'500 apps (about 15 GB)

 $-$  Took about 3 days to download all these apps

# 2. Decompile/disassemble

#### The apktool disassembled structure

• Apk unzipped

+assets +res +drawable -icon.png +layout -main.xml +values -strings.xml +META-INF -AndroidManifest.xml -classes.dex

#### $\rightarrow$  apktool disassembled

+assets +res +drawable -icon.png +layout -main.xml +values -strings.xml

-AndroidManifest.xml +smali +com +... -apktool.yml

#### Two approaches

- Disassembling to smali
	- $-$  Similar to Jasmin syntax (Java assembler code)
	- Apktool
		- Correct smali code
		- Didn't use dexdump/dedexer
- Decompiling to Java
	- Dex2Jar + Java-Decompiler
		- Sometimes incorrect Java code

#### Disassembling how-to

· Apktool

me\$ java -jar apktool.jar d app.apk output-folder

#### Disassembled example

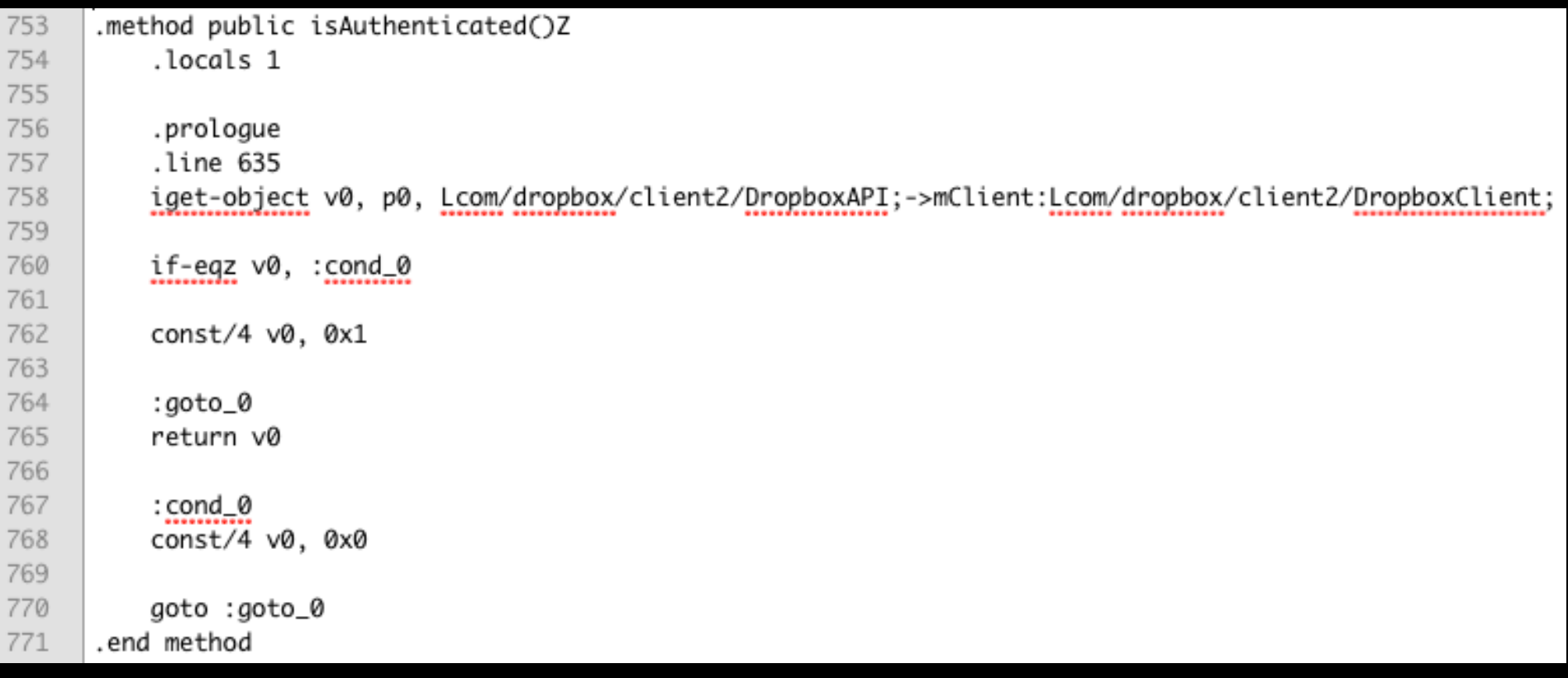

### **Reassembling how-to**

#### • Apktool

```
me$ echo "change something"
change something
me$ java -jar apktool.jar b output-folder/ fake.apk
\lceil \dots \rceilme$ keytool -genkey -alias someone -validity 100000 -
keystore someone. keystore
\lceil ... \rceilme$ jarsigner -keystore someone.keystore fake.apk someone
me$ adb install fake-app.apk
```
3. Other techniques for pentesters

# Heap dump

me\$ su me# ps | grep kee 949 10082 183m S com.android.keepass  $9600$   $196\overline{4}$  S grep kee me# kill -10 949 me# grep password /data/misc/heap-dump-tm1312268434pid949.hprof thisisasecretpassword

#### $\cdot$  In Android > 2.3

- Button in DDMS tool or call android.os.Debug.dumpHprofData(fileName)

# **Invoking Activities**

• Activities are basically user interfaces – "one screen"

me\$ dumpsys package > packages.txt me\$ am start -n com.android.keepass/ com.keepassdroid.PasswordActivity

• Fortunately this example doesn't work

# Tons of other tools

- Androguard
- Apkinspector
	- GUI)combining)apktool,)dex2jar,)a)Java)decompiler,)byte) code, etc.
- DED)
- androidAuditTools
- Smartphonesdumbapps
- Taintdroid (Privacy issues)
- Android Forensic Toolkit
- viaExtract
- More

# Experiences when decompiling/ disassembling 3'500 apps

Finding security related issues

# Metadata)

- About 3'500 apps
	- 2'300 unique email addresses
	- $-1'000$  «fuck»
	- Several twitter / facebook / flickr / geocaching API keys)

# Low hanging fruits

# Hashing and encryption – a short best practices refresh

- Secure algorithms/implementations
- Random, long salts/keys
- Hashing
	- Separate salt for every hash
	- Several hashing rounds
		- E.g. hash(hash( ... hash(pwd+salt)+salt ... ))
- Encryption
	- Keep the key secret

"\*%\$(^%&@#^\$(&^@#)35673567&\$^(@#^\$()<u>HKJBHKJ</u>)) Super long salt"

"\*%\$(^%&@#^\$(&^@#)356This one even better73567&\$^(@#^\$()HKJBHKJ)) Super long salt"

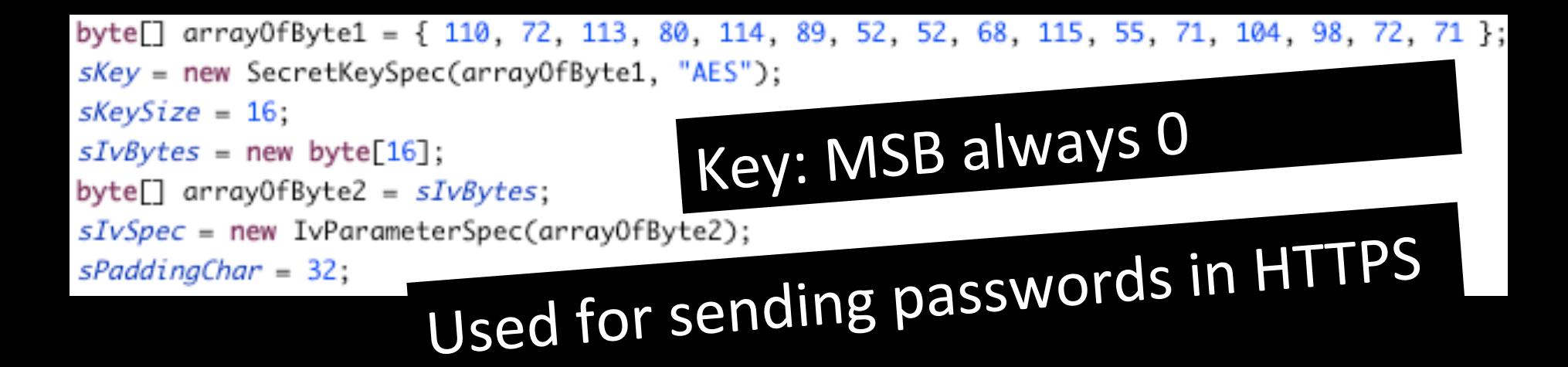

```
this.storesStatus = null;this.secretKey = "~0!l@y#m$p%i^c&s*S(o)c_c+e{r}W:o<r>l?d~C!u@p#H$o%c^k&e*y
this.context = null;Hashtable localHashtable = new Hashtable();
this.updatedStoreVersionHashmap = localHashtable;
                Used to signalise the server that in-
this.storeListener = null:game goods were purchased
```
#### P4SSw0rD"; private String passphrase =  $\mathbf{H}$

#### String str1 = "pLe@sED0n'TcRackME";

#### Obfuscated code

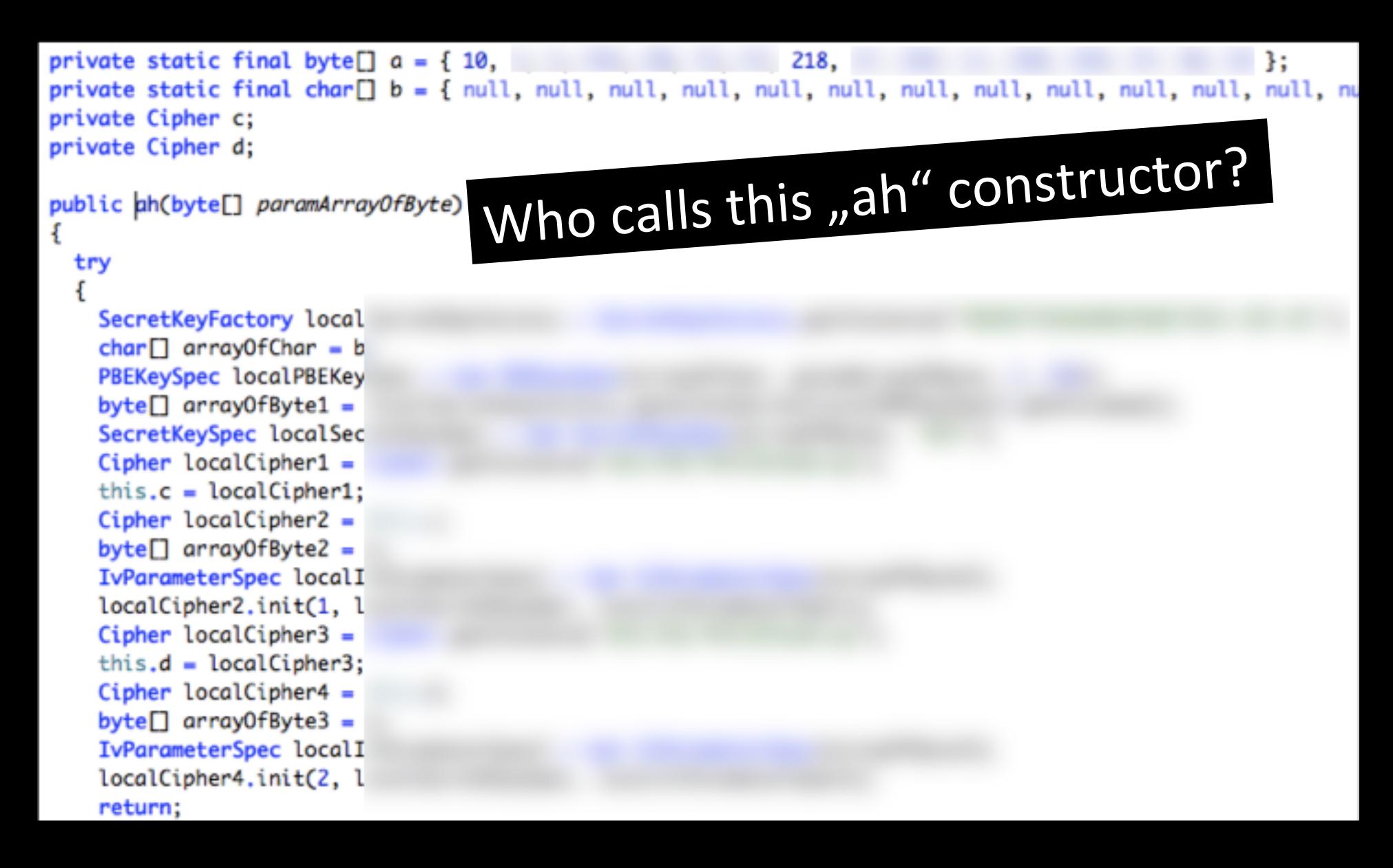

# Obfuscated code

- 4 greps later...
- c.f includes the key
	- $-$  c.f calls a.bs(key)
		- a.bs calls a.ah(key)

 $-$  a.ah uses the key and locale variables for encryption

- We know all the input data for the encryption routine
- It's symmetric crypto
- We can decrypt "it" (whatever it might be)

#### TestXXXXX.java

• Yeah, let's copy/paste a test email!

```
public String testMessage = "X-MimeOLE: Produced By Microsoft Exch
ange V6.5\nReceived:
                      from
                      with Microsoft SMTPSVC(
                                                          ∥); Mon, 24
by
May 2010 20:20:31 -0700\nReceived:
                                     from
localhost [127.0.0.1]) by
                                                    (Spam & Virus Fir
ewall) with ESMTP id 02FC23804E for \leq>; Mon,
May 2010
                         (PDT)\nMIME-Version: 1.0\nContent-Type: tex
t/html;\n\tcharset=\"
                           \"\nContent-Transfer-Encoding: base64\nRe
ceived: from
               by
                                           with ESMTP id 5oK8MUY0zDy
```
#### TestXXXXX2.java

. And credentials for the test server...

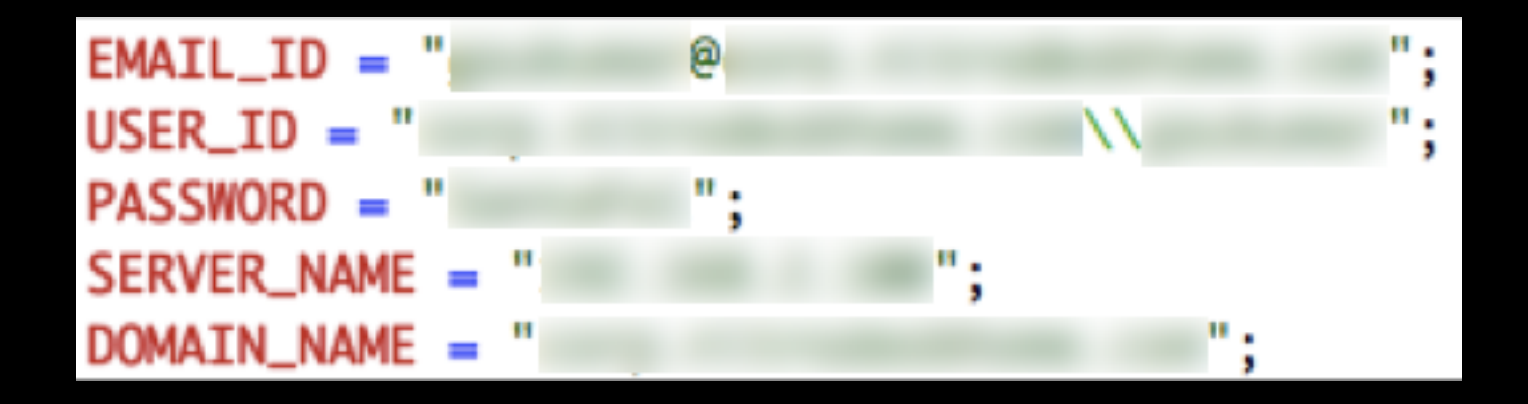

# Some apps I looked at more closely)

(it's getting worse)

# App 1 - banking app

- Who really wants banking on the mobile?
- A lot of banking apps! Yay!
- App 1
	- $-$  No obfuscation + can easily be recompiled
	- $-$  App simply shows the website
	- Hides the URL and SSL cert/lock from the user
	- Can only be used with mTAN

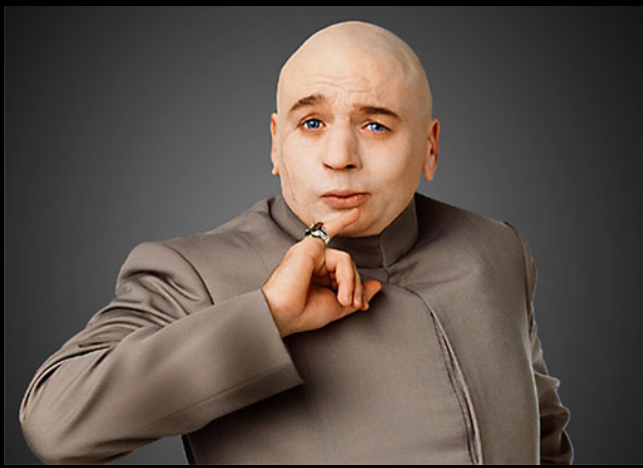

# App)2)

- Server had self-signed SSL certificate
- SSL MITM Dump:

/usernam e=B1436A 13E85D20 F2428D6E 232C2B93 FE....pa ssword=2 C30F3866 016E6C59 52655C06 400BCC6. imei=405 23204606 E450... ...

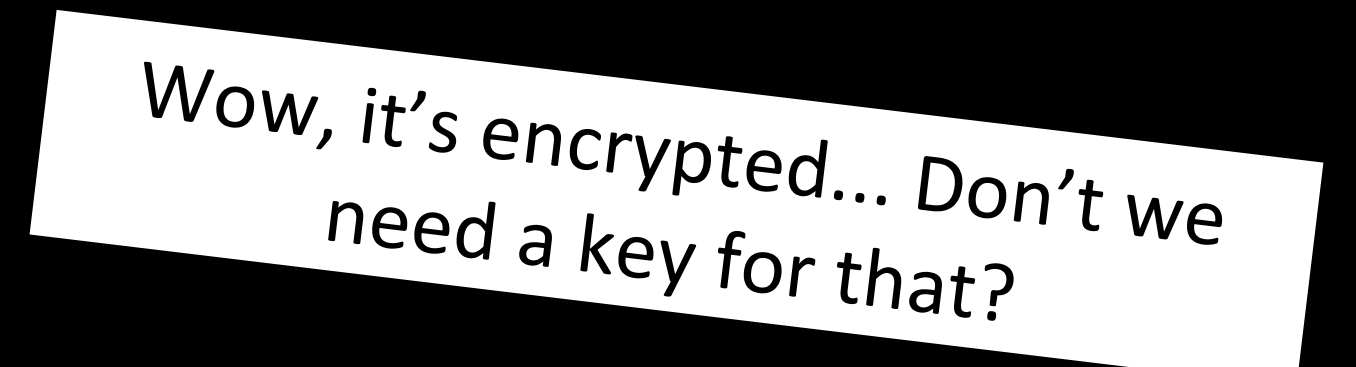

# App)2)

• AES key

public byte[] cryptKey42 =  $\{-31, -21, 4, 24, -21,$ 54,  $-63$ ,  $-40$ ,  $-38$ , 61,  $-47$ ,  $-115$ ,  $-95$ ,  $-36$ ,  $-142$ , 64, 53, 120, -85, -96, -69, 85, 81, 16, -36, 80,  $-102$ , 95,  $-20$ , 110, 36,  $-11$ };

# App 3 – root detection

```
private boolean deviceRoot(){ 
     try{ 
      Runtime.getRuntime().exec("su"); 
       return true; 
 } 
     catch (IOException localIOException){ 
       return false; 
 }
```
}

#### App 3 - Circumventing root detection

#### • Not necessary

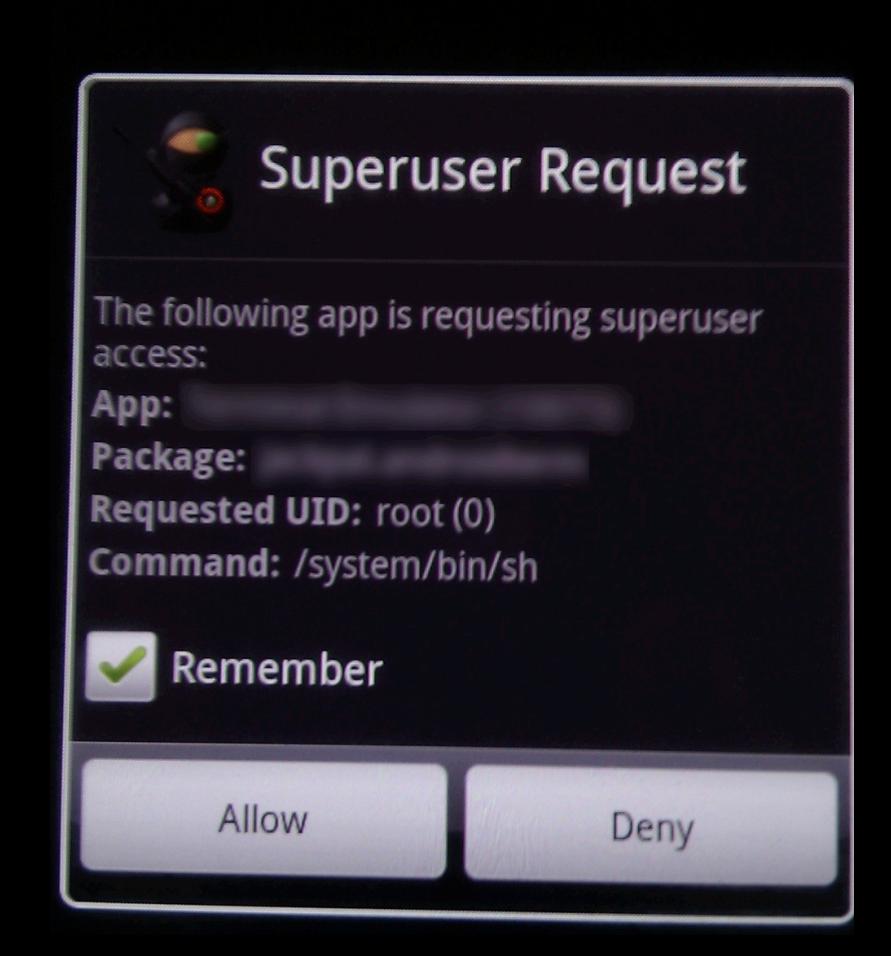

 $\bigcirc: \triangle \downarrow \square$   $\mathbb{Z}$ ,  $\Box$   $\blacksquare$  11:30

#### App  $4$  – Another root detection

```
public static boolean isDeviceRooted(){ 
       File f = new File("/system/sbin/su")return f.exists() 
}
```
#### App 4 - Removing root detection

```
me$ java -jar apktool.jar d app.apk source 
[…] 
me$ sed -i "" 's/system\/sbin\/su/system\/sbin\/
CEW1PFSLK/g' source/smali/net/example/checks.smali
me$ java -jar apktool.jar b source/ fake.apk
[…] 
me$ keytool -genkey -alias someone -validity 100000 
-keystore someone.keystore
[…] 
me$ jarsigner -keystore someone.keystore fake.apk
someone 
me$ adb install fake.apk
```
#### App  $4$  – Was that a good method to remove the root detection?

- Altering the app
	- $-$  No updates
- We only want to fail that simple check

# App 4 - Prevent root detection

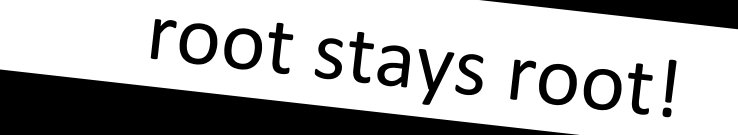

```
me$ adb shell
$ sucd /system/bin/; mount -o remount, rw -o rootfs rootfs /;
#mount -o remount, rw -o yaffs2 /dev/block/mtdblock3 /system
# echo $PATH
/sbin:/system/sbin:/system/bin:/system/xbin
# mv /system/sbin/su /system/xbin/
```
#### A special secret key

- 445 apps use the same AES key
	- $-$  byte[] a = {10, 55, -112, -47, -6, 7, 11, 75, -7, -121, 121,69,80, -61, 15, 5 }

# Google Ads

- Encrypt last known location – All location providers (GPS, Wifi, ...)
- Send via the "uule" JSON parameter
- Notified Google on the 23th of June – No response yet
- To be honest I haven't seen the "uule" parameter in my network yet

# **Google Ads**

• Why didn't they use asymmetric crypto?

#### Countermeasures)

- Use asymmetric crypto instead of symmetric when transferring data to a server
- Store hashes/session tokens instead of passwords)
- Good obfuscation is Security Through **Obscurity**
- Pentest your apps
- Know the limitations
	- root stays root

## References)

- $\cdot$  http://designora.com/graphics/android-logo/
- http://blog.duosecurity.com/2011/05/when-angry-birds-attack-android-edition/
- http://jon.oberheide.org/blog/2011/03/07/how-i-almost-won-pwn2own-via-xss/
- http://www.h-online.com/open/news/item/Android-apps-send-unencrypted-authentication-token-1243968.html
- https://www.infosecisland.com/blogview/13459-Google-Sued-for-Surreptitious-Android-Location-Tracking.html
- http://www.h-online.com/open/news/item/Android-malware-activates-itself-through-incoming-calls-1253807.html
- http://www.slideshare.net/bsideslondon/bsideslondon-spo#text-version
- https://www.hashdays.ch/assets/files/slides/burns\_android\_security\_the%20fun%20details.pdf
- https://theassurer.com/p/756.html
- http://thomascannon.net/blog/2011/02/android-lock-screen-bypass/
- http://www.symantec.com/content/en/us/about/media/pdfs/symc\_mobile\_device\_security\_june2011.pdf? om\_ext\_cid=biz\_socmed\_twitter\_facebook\_marketwire\_linkedin\_2011Jun\_worldwide\_mobilesecuritywp
- http://www.xkcd.com/898
- http://www.madaxeman.com/general/2009/11/lost-phone.html
- http://thomascannon.net/projects/android-reversing/
- http://www.infsec.cs.uni-saarland.de/projects/android-vuln/
- http://www.madaxeman.com/general/2009/11/lost-phone.html
- http://www.heise.de/mobil/meldung/Android-verschickt-SMS-an-falsche-Empfaenger-2-Update-1162685.html
- http://blog.duosecurity.com/2011/09/android-vulnerabilities-and-source-barcelona/

# Thx!

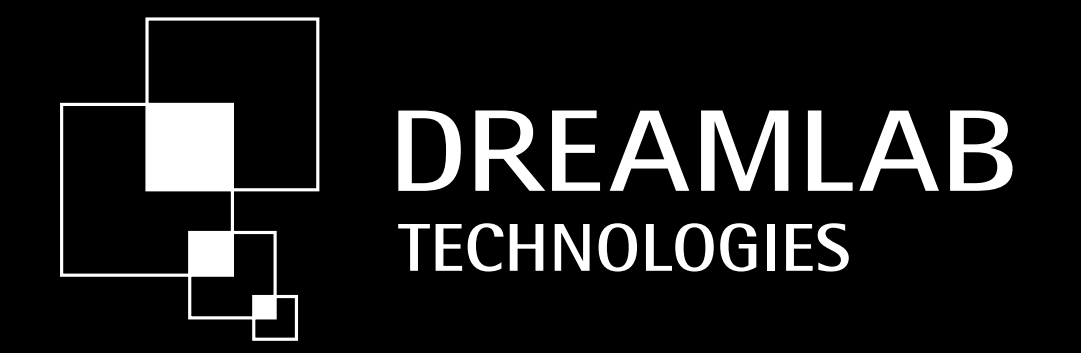

- Twitter: floyd\_ch
- http://floyd.ch